Документ подписан простой электронной подписью Информация о владельце: ФИО: Емельянов Сергей Геннадьевич Должность: ректор

Дата подписания: 11.07.2022 14:35:31

# **МИНОБРНАУКИ РОССИИ**

Уникальный программный ключ:<br>9ba7d3e34c012eba476ffd2d064cD完在房的经验和好好给不尽保及具备的CTBCHHOC бюджетное образовательное учреждение высшего образования «Юго-Западный государственный университет» (ЮЗГУ) 9ba7d3e34c012eba476ffd2d064cf2781953be730df2374d16f3c0ce536f0fc6

Кафедра теплогазоводоснабжения

р по учебной работе О.Г. Локтионова 08  $2015$  r.

# **Проблемы жилищно-коммунального комплекса в условиях рыночных отношений**

Методические указания и задания к практическим занятиям и самостоятельной работе студентов направления подготовки 08.04.01 – Строительство

Курск 2015

УДК 621.1.016(075.8)

Составители: Н.С. Кобелев, В.А. Жмакин, Е.М. Кувардина, А.Д. Соловьев.

#### Рецензент

#### Кандидат технических наук, доцент *Н.Е. Семичева*

**Проблемы жилищно-коммунального комплекса в условиях рыночных отношений**: методические указания и задания к практическим занятиям и самостоятельной работе студентов / Юго-Зап. гос. ун-т.; сост.: Н.С. Кобелев, В.А. Жмакин, Е.М. Кувардина, А.Д. Соловьев. - Курск, 2015. - 26 с.: ил. 16 , табл. 2. - Библиогр.: с. 26.

Излагаются методические указания и задания к практическим занятиям и самостоятельной работе студентов по дисциплинам «Проблемы жилищно-коммунального комплекса в условиях рыночных отношений».

Предназначены для студентов направлений подготовки 08.04.01 – Строительство очной и заочной форм обучения.

Текст печатается в авторской редакции

Подписано в печать 28.08.15 . Формат 60x84 1/16. Усл.печ.л.1,51.Уч. изд.л. 1,37. Тираж 30 экз. Заказ 638. Бесплатно. Юго-Западный государственный университет. 305040, г. Курск, ул. 50 лет Октября, 94.

При выборе исходных данных к заданиям контрольной работы используются величины:  $Z_1$ ,  $Z_2$ ,  $Z_3$ ,  $Z_4$  и  $Z_5$ .

- Z<sup>1</sup> число букв в фамилии студента;
- $Z_2$  предпоследняя цифра номера зачетной книжки;
- $Z_3$  последняя цифра номера зачетной книжки;
- $Z_4$  порядковый номер группы студента (1,2,3,4);
- $Z_5$  порядковый номер студента в журнале группы.

При выполнении примера расчета всех заданий контрольной работы были приняты:  $Z_1 = 12$ ;  $Z_2 = 6$ ;  $Z_3 = 5$ ;  $Z_4 = 4$ ;  $Z_5 = 28$ .

### **Задание 1**

1. Исходные данные.

Смесь газов имеет следующий объѐмный состав:

 $r_{N_2}$  $=100 - Z_4 \cdot Z_1 - Z_5 = 100 - 4 \cdot 12 - 28 = 24\%$ ;  $r_{\rm CO_2}$  $=Z_4 \cdot Z_1 = 4 \cdot 12 = 48\%$ ;  ${}^{\text{r}}H_2$ O  $= Z_5 = 28\%$ .

Требуется определить: кажущуюся молекулярную массу смеси газов; газовую постоянную смеси газов; плотность и удельный объем смеси при нормальных физических условиях  $(p=101325 \Pi a, t=0$ <sup>°</sup>C); мольную теплоёмкость смеси при постоянном давлении и постоянном объеме, если мольные теплоѐмкости газов при постоянном давлении равны: для двухатомных газов  $\mu c_p = 29.1 \text{ K} \mu/\text{(кмоль·K)}$ ; для трехатомных газов  $\mu c_p$  = 37,4 кДж/(кмоль·К). Определить также показатель адиабаты k для смеси газов.

1.1. Порядок выполнения расчета.

1.1.1. Определяем кажущуюся молекулярную массу смеси газов по формуле:

 $=$  32,88  $\mathrm{KT}/\mathrm{KMOJb}$ ,  $\mu_{cm} = r_{N_2} + r_{N_2} + r_{CO_2} + r_{H_2O} + r_{H_2O}$   $\mu_{H_2O} = 0.24 \cdot 28 + 0.48 \cdot 44 + 0.28 \cdot 18 =$ 

где  $r_{N_2}$ ,  $r_{CO_2}$ и  $r_{\text{H}_2\text{O}}$ – объѐмные доли компонентов смеси в долях единицы;  $\mu_{N_2}$ ,  $\mu_{CO_2}$  $\mu_{\rm H_2O}$  – молекулярные массы компонентов

смеси, кг/кмоль.

1.1.2. Вычисляем газовую постоянную смеси газов:

 $R_{\rm cw} = 8314/\mu_{\rm cw} = 8314/32,88 = 252.9, \mu_{\rm W} / (\text{KT} \cdot \text{K}).$ 

1.1.3. Находим плотность и удельный объём смеси при нормальных физических условиях:

 $\rho_{cm} = \mu_{cm}/22,4 = 32,88/22,4 = 1,468, \text{ kT/m}^3;$  $v_{cm} = 1/\rho_{cm} = 1/1,468 = 0,681$   $\text{m}^3/\text{kr}$ .

1.1.4. Вычисляем мольную изобарную теплоёмкость смеси газов по формуле:

 $\mu c_{p_{cm}} = \mu c_{p_{N_2}} \cdot r_{N_2} + \mu c_{p_{CO_2}} \cdot r_{CO_2} + \mu c_{p_{H_2O}} \cdot r_{H_2O} = 29.1 \cdot 0.24 + 37.4 \cdot 0.48 +$  $+37.4 \cdot 0.28 = 35.408$  KLK ((KMOJIb · K).

1.1.5. Вычисляем мольную изохорную теплоёмкость смеси газов:

 $\mu c_{v_{\text{cm}}} = \mu c_{p_{\text{cm}}} - 8,314 = 35,408 - 8,314 = 27,094$   $\text{K/\text{KMOJIs} \cdot K)}$ . 1.1.6. Вычисляем показатель адиабаты:  $k = \mu c_p / \mu c_p = 35,408/27,094 = 1,307.$ 

#### Задание 2

2. Исходные данные.

Смесь газов объемом  $V_1 = Z_1 = 12$  м<sup>3</sup> при давлении р<sub>1</sub>= =1-0,0015  $Z_3$ =1-0,0015  $5 = 0.9925$  бар и температуре  $t_1 = 20 + Z_2 =$  $=$ 20+6=26 °C сжимается по политропе с показателем n=1,0+0,05·Z<sub>1</sub>=1+0,05·12=1,6. Объём газа уменьшается в  $\varepsilon = 3 + 0.5 \cdot Z_4 = 3 + 0.5 \cdot 4 = 5$  раз. Определить массу газа, конечный объём газа, конечное давление и конечную температуру газа, работу сжатия, изменение внутренней энергии и энтропии газа, количество теплоты, участвующей в процессе. Род газа (смесь газов) принимается из задания 1. Считать, что теплоёмкость газа не зависит от температуры.

Изобразить процесс в масштабе в р-v и Т-s диаграммах.

2.1. Порядок выполнения работы.

2.1.1. Из задания 1 принимаем информацию для выполнения 2 задания: R=252,9 Дж/(кг·К) - газовую постоянную смеси; показатель адиабаты k =1,307.

2.1.2. Используя уравнение состояния газа  $p_1V_1 = m \cdot R \cdot T_1$ , находим массу газа m, кг:

 $m = p_1 \cdot V_1 / (R_{\text{cM}} \cdot T_1) = 99250 \cdot 12 / (252.9 \cdot 299) = 15.75$  KT, где  $p_1 = 99250$  Па – начальное давление газа;  $V_1$ =12 м<sup>3</sup> – начальный объём газа;  $T_1 = 273 + t_1 = 273 + 26 = 299$  К – начальная температура газа.

2.1.3. Определяем конечный объём газа  $V_2$ ,  $\vec{M}^3$ 

 $V_2=V_1/\epsilon=12/5=2.4 \text{ m}^3$ ,

где  $\varepsilon = V_1/V_2 = 5 -$  степень сжатия газа.

2.1.4. Так как в политропном процессе  $p_2/p_1 = (V_1/V_2)^n = \varepsilon^n$ , то конечное давление газа р<sub>2</sub> будет равно

 $p_2=p_1 \cdot \varepsilon^{n} = 99250 \cdot 5^{1,6} = 1,3 \cdot 10^{6} \text{ Ta},$ 

где n=1,6 - показатель политропы.

2.1.5. Из формулы соотношения температур и объёмов в политропном процессе  $T_2/T_1=(V_1/V_2)^{n-1} = \varepsilon^{n-1}$  находим конечную TeMILERTYPY T<sub>2</sub>, K:<br>
T<sub>2</sub>=T<sub>1</sub>· $\varepsilon$ <sup>n-1</sup>=299·5<sup>1,6-1</sup>=785,3 K.

2.1.6. Вычисляем изохорную массовую теплоёмкость газа с.  $c_0 = R/(k-1) = 252.9/(1.307 - 1) = 823.8 \text{ J}$   $\text{J}$   $\text{K}$   $\text{K}$   $\text{K}$   $\text{K}$ ,

где k=1,307 - показатель адиабатного процесса.

2.1.7. Определяем теплоёмкость газа в политропном процессе:  $c = c_n (n - k)/(n - 1) = 823.8(1.6 - 1.307)/(1.6 - 1) = 402.3 \text{ Jx}/(\text{k} \cdot \text{F} \cdot \text{K})$ где n=1,6 - показатель политропы.

2.1.8. Определяем работу газа в процессе:

L=m·R· $(T_1-T_2)/(n-1)=15.75.252.9\cdot(299-785.3)/(1.6-1)$ = 3,228 $\cdot$ 10<sup>6</sup> Дж.

2.1.9. Находим изменение внутренней энергии газа AU:  $\Delta U = m \cdot c_v \cdot (T_2 - T_1) = 15{,}75.823{,}8 \cdot (785{,}3 - 299) = 6{,}31 \cdot 10^6 \text{ }\text{J} \text{K}.$ 2.1.10. Определяем теплоту, участвующую в процессе, О: Q=m·c· $(T_2 - T_1)$ =15,75·402,3·(785,3 - 299)=3,081·10<sup>6</sup> Дж.

2.1.11. Записываем первый закон термодинамики О= $\Delta U + L$  и проверяем правильность расчета:

 $3,081 \cdot 10^6 = 6,31 \cdot 10^6 - 3,228 \cdot 10^6 = 3,082 \cdot 10^6$ .

2.1.12. Вычисляем изменение энтропии одного килограмма газа  $\Delta s$ , Дж/(кг $\cdot$ К):

 $\Delta s = s_2 - s_1 = c \cdot ln(T_2/T_1) = 402.3 \cdot ln(785.3/299) = 388.4.$ 

Если n = к, то с = 0 и  $\Delta$ s = 0, то есть процесс будет адиабатный.

2.1.13. Определяем энтропию газа в начальном состоянии s<sub>1</sub>, Дж/(кг $\cdot$ К):

 $s_1 = c_0 \cdot k \cdot ln(T_1/273) - R \cdot ln(p_1/101325) =$ 

 $= 823,8.1,307 \cdot \ln(299/273) - 252,9.1n(99250/101325) = 103,18$  $\frac{\text{J} \text{K}}{\text{K} \cdot \text{K}}$ 

где р<sub>1</sub> = 99250 Па – начальное давление газа.

2.1.14. Изображаем в Т-s диаграмме в масштабе график политропного процесса (рис. 2.1). Если n=k, то есть процесс адиабатный, то график изображается вертикальной линией s=s<sub>1</sub>=const. Если n<k, то  $\Delta$ s<0 и график изображается линией 1-2', а если n>к, то  $\Delta s$ >0 и график изображается линией 1-2". Для построения графика политропы берем промежуточную точку "С" с температурой  $T_c = (T_1 + T_2)/2 = (299 + 785, 3)/2 = 542, 2K$ , а  $\Delta s_{c-1} =$  $=c \cdot \ln(T_c/T_1) = 402.3 \cdot \ln(542.2/299) = 239.4 \text{ J} \cdot \text{K} / (\text{KT} \cdot \text{K}).$ 

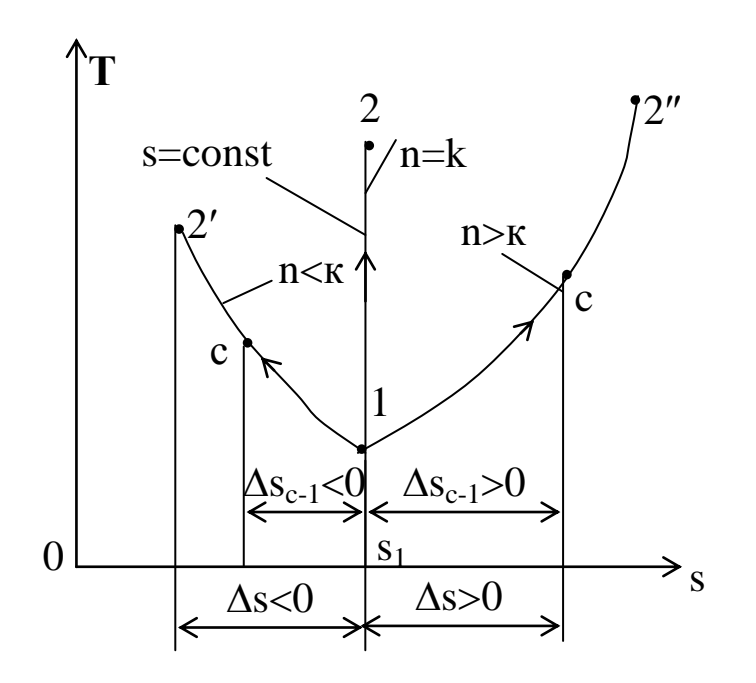

Рис.2.1. Политропный процесс в Т-s диаграмме

2.1.15. Изображаем в р-о диаграмме в масштабе график политропного процесса (рис. 2.2), предварительно задавшись объёмами в точках "а" и "в" и вычислив в этих точках давления ра и р<sub>в</sub> по формулам р<sub>а</sub>=р<sub>1</sub>  $(V_1/V_a)^n$  и р<sub>в</sub>=р<sub>1</sub>  $(V_1/V_s)^n$ .

го формулам ратрт (x 1/ x a) и рв-рт (x 1/ x в).<br>Принимаем: V<sub>a</sub>=0,7·V<sub>1</sub>=0,7·12=8,4 м<sup>3</sup> и V<sub>в</sub>=0,5V<sub>1</sub>=0,5·12=6 м<sup>3</sup>.  $p_a=99250 \cdot (12/8,4)^{1,6} = 1,756 \cdot 10^5$  Tla.

р<sub>в</sub>=99250⋅(12/6)<sup>1,6</sup>=3,009⋅10<sup>5</sup> Па.

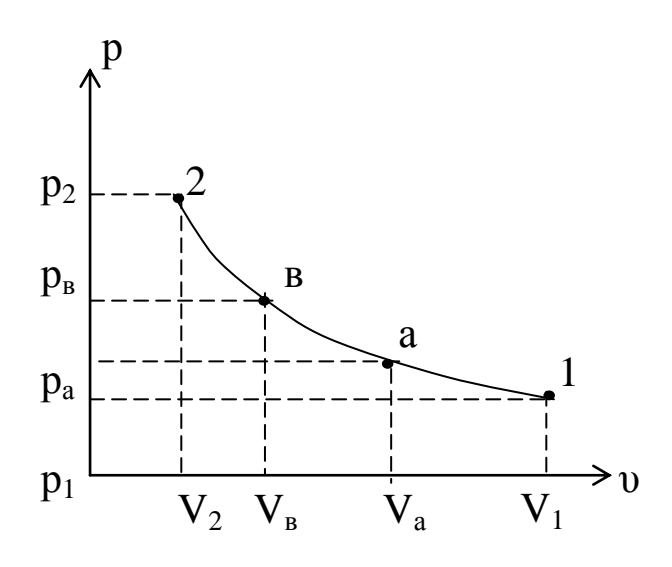

Рис.2.2. Политропный процесс в р-υ диаграмме

#### **Задание 3**

3. Исходные данные.

Электрический генератор приводится во вращение газотурбинной установкой (ГТУ) без регенерации.

ГТУ работает по циклу, в котором сжатие воздуха в компрессоре и расширение газов в турбине осуществляется по адиабате, подвод и отвод тепла изобарный. Рабочее тело ГТУ обладает свойствами воздуха. На входе в компрессор давление воздуха равно р<sub>1</sub>=10<sup>5</sup> – 500<sup>°</sup>Z<sub>1</sub>=10<sup>5</sup>–500·12=94000 Па, а температура  $T_1 = 290 + Z_4 = 290 + 4 = 294$  К. Степень повышения давления в компрессоре равна  $\pi = P_2/P_1 = 6 + 0, 1 Z_4 + 0, 1 Z_1 = 6 + 0, 1 A + 0, 1 A = 7, 6.$ Температура газов на входе в турбину равна  $T_3 = 923 + 2 Z_4 + 5 Z_2 =$  $= 923 + 2.4 + 5.6 = 961$  K.

К.п.д. электрического генератора  $\eta_r$ =0,98, механический к.п.д. ГТУ  $\eta_{\text{M}}$ =0,98, к.п.д. камеры сгорания  $\eta_{\text{kc}}$ =0,98, адиабатный к.п.д. компрессора  $\eta_k = 0.8 + 0.005 Z_1 = 0.8 + 0.005 12 = 0.86$ , относительный внутренний к.п.д. газовой турбины  $\eta_{\rm r}$ =0,85+0,005 Z<sub>1</sub>=  $= 0.85 + 0.005$  12=0.91.

Секундный расход рабочего тела равен  $G = 50 + 5Z_1 = 50 + 5.12 =$  $=110 \text{ kT/c}$ .

Требуется определить: температуру рабочего тела (Т) в характерных точках теоретического и действительного циклов ГТУ; термический к.п.д. теоретического цикла  $\eta_t$  и эффективный к.п.д. ГТУ  $\eta_{\beta\phi}^{\text{rry}}$ ; мощность на клеммах электрогенератора  $N_r$ ; удельный расход тепла и расход условного топлива на 1 кВт. ч вырабатываемой электроэнергии. Изобразить в р-υ и Т-s диаграммах цикл ГТУ.

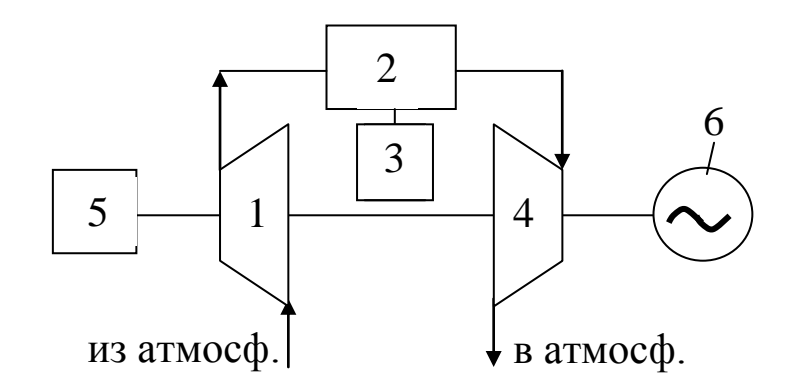

Рис. 3.1. Схема газотурбинной установки 1 – компрессор; 2 – камера сгорания; 3 – топливный насос; 4 – газовая турбина; 5 – пускатель; 6 – электрогенератор

3.1. Тепловой расчет ГТУ.

3.1.1. Используя параметры рабочего тела в точке 1  $(p_1, v_1, T_1)$ ,

$$
\pi = \frac{P_2}{P} \qquad \rho = \frac{T_3}{T_1} = \frac{v_3}{v_1}
$$

параметры цикла ( $\overline{P_1}$   $\overline{H_1}$   $\overline{T_2}$   $\overline{v_2}$  и формулы связи между параметрами, находим:

а) температуру рабочего тела в точках 2 и 2q

$$
T_2 = T_1 \cdot \pi^{\frac{k-1}{k}} = 294.7,6^{\frac{1,4-1}{1,4}} = 524,8 \text{ K};
$$
  
\n
$$
T_{2q} = T_1 + (T_2 - T_1)/\eta_k = 294 + (524,8 - 294)/0,86 = 562,4 \text{ K};
$$

где k=1,4 – показатель адиабаты;  $\eta_k$  – адиабатный к.п.д. компрессора;

б) степень предварительного расширения

 $p=T_3/T_2=961/524,8=1,831;$ 

в) температуру рабочего тела в точках 4 и 4<sub>a</sub>

 $T_4 = T_1 \rho = 294.1,831 = 538,4$  K;

 $T_{4q} = T_3 - (T_3 - T_4) \cdot \eta_{\text{T}} = 961 - (961 - 538.4) \cdot 0.91 = 576.4 \text{ K},$ 

где  $\eta_{\rm T}$  – относительный внутренний к.п.д. турбины.

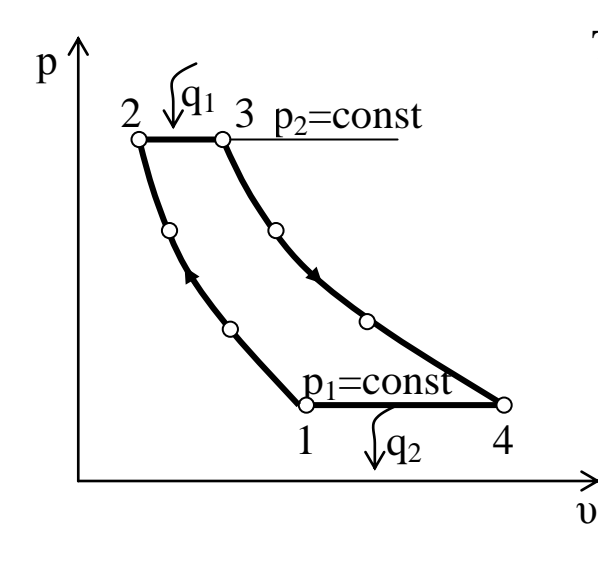

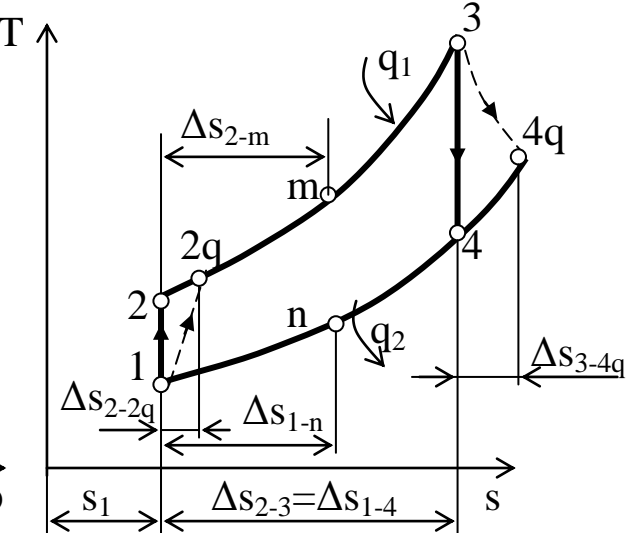

Рис.3.2. Теоретический цикл ГТУ в р-о диаграмме

Рис.3.3. Теоретический и действительный циклы ГТУ в Т-s диаграмме

3.1.2. Определяем термический к.п.д. теоретического цикла  $\Gamma T V$ 

 $\eta_t = 1 - 1/\pi^{(k-1)/k} = 1 - 1/7, 6^{(1,4-1)/1,4} = 0.44.$ 

3.1.3. Определяем действительную работу, затрачиваемую на сжатие 1 кг воздуха в компрессоре:

 $\ell_{\kappa} = c_p (T_{2q} - T_1) = 1005 (562.4 - 294) = 269742 \text{ J}$   $\kappa/\kappa$ r,

где  $\ell_{\kappa}$  – действительная работа, затрачиваемая на сжатие 1 кг воздуха в компрессоре, Дж/кг;

 $c_p = 1005$  Дж/(кг·К) – изобарная массовая теплоемкость воздуха.

3.1.4. Определяем действительную работу, совершаемую в турбине при расширении 1 кг газа:

 $\ell_{\tau} = c_{\rho} (T_3 - T_{4g}) = 1005 (961 - 576.4) = 386523 \text{ J}$   $\text{K} / \text{KT}$ ,

где  $\ell_{\rm r}$  – действительная работа, совершаемая в турбине при расширении 1 кг газа, Дж/кг.

3.1.5. Определяем эффективную мощность ГТУ:

 $N_e = G(\ell_\tau - \ell_\kappa) \cdot \eta_w \cdot 10^{-3} = 110(386523 - 269742) \cdot 0.98 \cdot 10^{-3} = 12589$ кВт.

где N<sub>e</sub> - эффективная мощность ГТУ, кВт;

G-секундный массовый расход рабочего тела через ГТУ, кг/с;

 $\eta_{M}$  – механический к.п.д. ГТУ.

3.1.6. Определяем мощность электрогенератора:

 $N_r=N_e\eta_r =12589\cdot 0.98 = 12337.2$  kBr,

где  $N_r$  – мощность на клеммах электрогенератора, кВт;

 $\eta_r$  – к.п.д. электрогенератора.

3.1.7. Вычисляем теплоту, подводимую к 1 кг рабочего тела в действительном цикле ГТУ:

 $q_1 = c_p \cdot (T_3 - T_{2q}) = 1005 \cdot (961 - 562, 4) = 400593$  Дж/кг,

где q<sup>1</sup> – теплота, подводимая к 1 кг рабочего тела в действительном цикле ГТУ, Дж/кг.

3.1.8. Находим эффективный к.п.д. ГТУ:

гту эф η =(ℓ<sup>т</sup> – ℓк)∙кс∙м/ q1=(386523 – 269742)∙0,98∙0,98/400593= гту

0,28, где  $\eta_{\text{3}\phi}^{\text{rry}}$  – эффективный к.п.д. ГТУ;

 $\eta_{M}$  – механический к.п.д. ГТУ;

 $\eta_{\text{kc}}$  – к.п.д. камеры сгорания.

3.1.9. Определяем удельный расход тепла на 1 кВт·ч вырабатываемой электроэнергии:

 $\eta_{\Gamma}^{\phantom{\dagger}}\cdot\eta_{\mathsf{s}\Phi}^{\Gamma\mathrm{T}\mathrm{y}}$ 3600 q .  $=$ 

= 3600/(0,98∙0,28)=13119,5 кДж/(кВт·ч),

где q – удельный расход тепла на 1 кВт·ч вырабатываемой электроэнергии, кДж/(кВт·ч).

3.1.10. Находим удельный расход условного топлива на 1 кВт·ч вырабатываемой электроэнергии:

$$
\frac{123}{b} = \frac{\eta_{r} \cdot \eta_{\text{3}\phi}^{\text{ITY}}}{\eta_{r} \cdot \eta_{\text{3}\phi}^{\text{ITY}}} = 123/(0.98 \cdot 0.28) = 448.25 \text{ r/(kBr·y)},
$$

где b – удельный расход условного топлива на 1 кВт·ч вырабатываемой электроэнергии, г/(кВт·ч).

3.1.11. Строим наглядно теоретический цикл ГТУ в р-υ диаграмме (рис. 3.2.).

3.1.12. Вычисляем энтропию рабочего тела в точке 1 по формуле:

$$
s_1 = c_p \cdot \ln \frac{T_1}{273} - R \cdot \ln \frac{p_1}{101325} = 1005 \cdot \ln \left( \frac{294}{273} \right) - 287 \cdot \ln \left( \frac{94000}{101325} \right) =
$$
  
= 93,17 \ \text{Jx/(kr·K)},

где  $s_1$  – энтропия рабочего тела в точке 1, Дж/(кг·К);

Т<sub>1</sub>- температура рабочего тела в точке 1, К;

 $p_1$  – давление рабочего тела в точке 1, Па.

3.1.13. Вычисляем изменение энтропии рабочего тела в процессах цикла с учетом промежуточных точек «m» и «n», Дж/(кг·К):

 $\Delta s_{1.2} = 0$ :  $\Delta s_{2,3} = c_n \cdot \ln(T_3/T_2) = 1005 \cdot \ln(961/524.8) = 607.98;$  $\Delta s_{3.4} = 0$ ;  $\Delta s_{4-1} = c_p \ln(T_4/T_1) = 1005 \cdot \ln(538, 4/294) = 608;$  $\Delta s_{1-2q} = \Delta S_{2-2q} = c_p \cdot \ln(T_{2q}/T_2) = 1005 \cdot \ln(562, 4/524, 8) = 69, 5;$  $\Delta s_{3-4g} = \Delta S_{4-4g} = c_p \cdot \ln(T_{4g}/T_4) = 1005 \cdot \ln(576, 4/538, 4) = 68, 5;$  $\Delta s_{2-m} = c_n \cdot \ln(T_m/T_2) = 1005 \cdot \ln(742.9/524.8) = 349.28$ ;  $\Delta s_{1-n} = c_p \cdot \ln(T_n/T_1) = 1005 \cdot \ln(416,2/294) = 349,32,$  $T_2 + T_3$ <br>rge  $T_m = \frac{T_2 + T_3}{2} = (524, 8 + 961)/2 = 742,9K;$  $T_n = {T_1 + T_4 \over 2}$  = (294+538,4)/2= 416,2 K.

3.1.14. Строим в масштабе в Т-s диаграмме теоретический цикл ГТУ 1-2-3-4-1 и действительный цикл ГТУ 1-2q-3-4q-1  $(pnc.3.3.).$ 

#### Залание 4

4. Исходные данные.

Пользуясь h-s (i-s) диаграммой водяного пара, определить параметры пара:

а) перегретый пар при давлении р=Z<sub>3</sub>+Z<sub>5</sub>=5+28=33 бар= =3300 кПа и температуре t=200+10· $(\overline{Z}_3 + \overline{Z}_5)$ =200+10· $(5+28)$ =530 °C;

б) сухой насыщенный пар при давлении:

 $p = Z_3 + Z_5 = 5 + 28 = 33$  бар = 3300 кПа;

в) влажный насыщенный пар при давлении  $p=Z_3+Z_5=5+28=$ =33 бар=3300 кПа и степени сухости x=0,95 – 0,01  $Z_1$ =0,95 –0,01  $12$ =  $=0.83$ .

4.1. Порядок выполнения задания.

4.1.1. Зная давление р=3300 кПа и температуру t=530 °С перегретого пара, по h-s диаграмме (рис. 4.1) находим точку пересечения изобары р и изотермы t, то есть точку "А". По положению точки "А" на h-s диаграмме находим энтальпию пара h=3530 кДж/кг, энтропию пара s=7,28 кДж/(кг·К) и удельный объём пара v=0,11 м<sup>3</sup>/кг. Внутреннюю энергию пара вычисляем по формуле:

 $u=h-pv=3530-330000,11=3167 \text{ KJ/K/r}.$ 

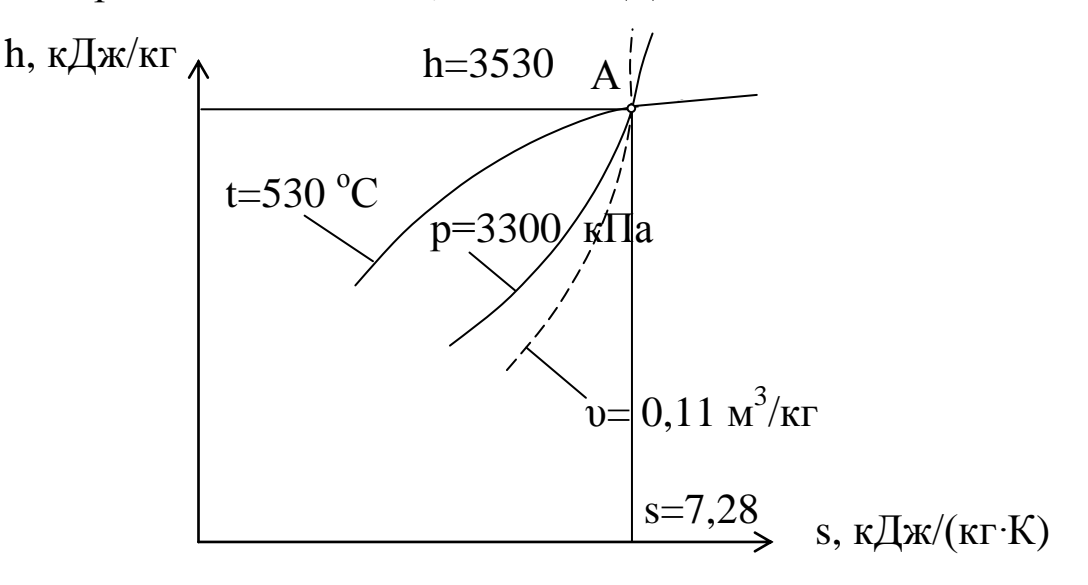

Рис.4.1. Состояние перегретого пара в h-s диаграмме

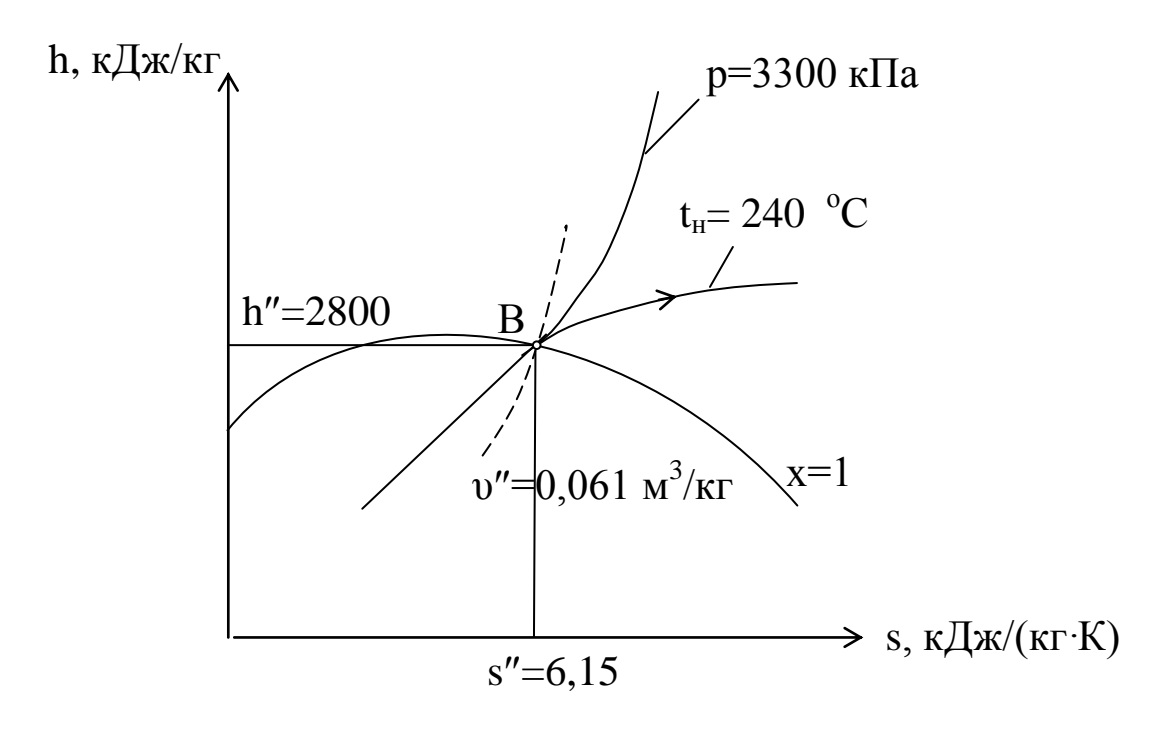

Рис.4.2. Состояние сухого насыщенного водяного пара в h-s диаграмме

4.1.2. Зная давление сухого насыщенного пара  $p=3300$  (кПа), по h-s диаграмме (рис. 4.2) находим точку пересечения изобары *р* с верхней пограничной кривой *х* =1, то есть точку "В". По положению точки "В" на h-s диаграмме находим энтальпию пара h"=2800 кДж/кг, энтропию пара s"=6,15 кДж/(кг∙К), удельный объём пара  $v''=0.061$  м<sup>3</sup>/кг и температуру  $t_{H}=240^{\circ}C$ , а внутреннюю энергию вычисляем по формуле:

 $u''=h'' - p·v''=2800 - 3300·0,061=2598,7$  кДж/кг.

4.1.3. Зная давление р=3300 кПа и степень сухости  $x = 0.83$ влажного насыщенного пара, по h-s диаграмме (рис. 4.3) находим точку пересечения изобары *р* с линией постоянной степени сухости *х*, то есть точку "С". По положению точки "С "на h-s диаграмме находим энтальпию h<sub>x</sub>=2505 кДж/кг, энтропию s<sub>x</sub>=5,58 кДж/(кг∙К), удельный объём  $v_x=0.051 \text{ m}^3/\text{kr}$  и температуру  $t_H=240^{\circ}$ С. Если при нахождении  $v_x$  возникает затруднение, то дополнительно определяем удельный объѐм сухого насыщенного пара  $v''=0.061$  м<sup>3</sup>/кг и после этого вычисляем  $v_x=v''$  x=0.061 $\cdot$ 083=  $=0.0506$  м<sup>3</sup>/кг. Внутреннюю энергию пара вычисляем по формуле:  $u_x=h_x - p \cdot v_x = 2505 - 3300 \cdot 0,051 = 2336,7 \text{ кДж/кт.}$ 

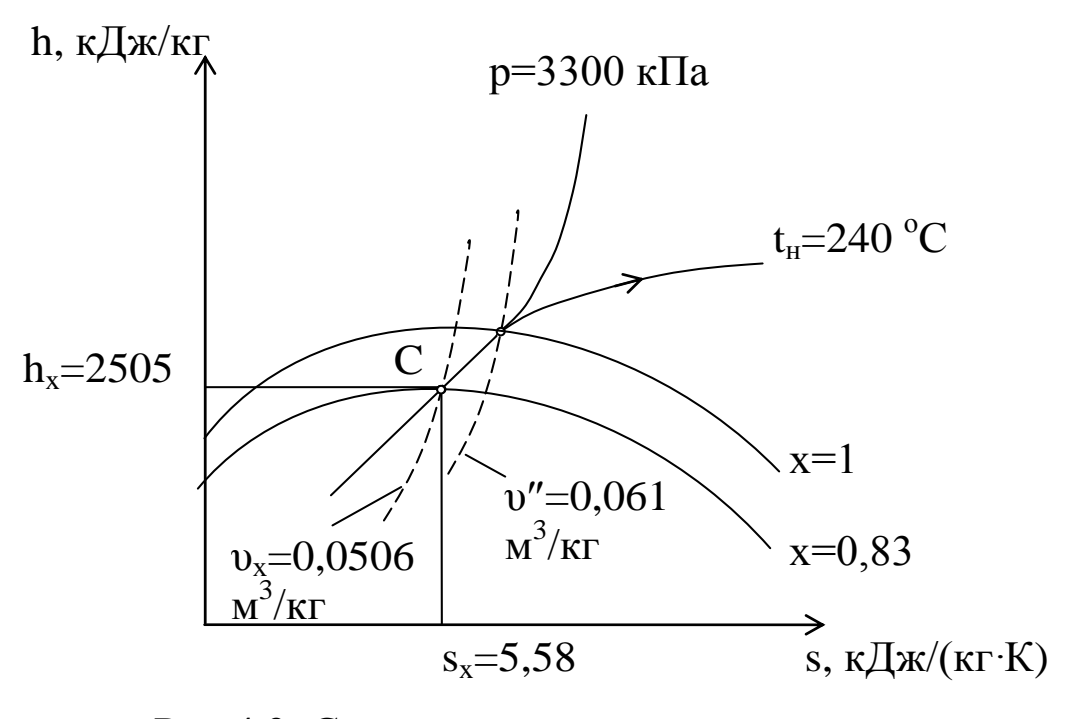

Рис.4.3. Состояние влажного насыщенного пара в h-s диаграмме

# **Задание 5**

5. Исходные данные.

На заводской теплоэлектроцентрали (ТЭЦ) установлена паровая турбина с противодавлением, которая приводит во вращение электрический генератор. Давление пара на входе в турбину равно  $p_1=60+2\cdot Z_1+Z_5=60+2\cdot 12+28=112$  бар $=11200$  кПа, температура  $t_1=400+10(Z_1+Z_2)= 400+10(12+6)= 580^{\circ}$ С, а на выходе из турбины давление отработавшего пара равно  $p_{2n}=1,4+0,1\cdot Z_1=1$  $=1,4+0,1\cdot12=2,6$  бар $=260$  кПа.

Тепло отработавшего в турбине пара используется для нужд теплоснабжения. Потребитель тепла возвращает в котельную конденсат при температуре  $t_H=f(P_{2\pi})$ . К.п.д. электрического генератора  $\eta_r = 0.98$ ; механический к.п.д. турбины  $\eta_w = 0.98$ ; относительный внутренний к.п.д. турбины  $\eta_{oi} = 0.85$ ; к.п.д. трубопроводов  $\eta_{\text{rp}}=0.98$ ; температура питательной воды равна  $t_{\text{H}}$  °C. Часовой расход пара через турбину  $\overline{A}$ =100+Z<sub>1</sub>+5·Z<sub>4</sub>= =100+12+5⋅4=132 т/ч, коэффициент полезного действия парогенератора  $\eta_{\scriptscriptstyle\text{KA}}^{\scriptscriptstyle\text{6p}}{=}0,90$  и низшая теплота сгорания топлива  $Q_\text{\tiny H}^\text{\tiny p}$ =29310 кДж/кг.

Требуется определить: мощность электрического генератора  $N_r$  к $B$ т; количество тепла, затрачиваемого на выработку электроэнергии Qэл, кВт; количество тепла, передаваемого тепловым потребителям  $Q_{\rm r}$ , к ${\rm Br},$  часовой расход топлива  ${\rm B}$  кг/ч; коэффициент использования теплоты топлива на ТЭЦ.

Представить схему ТЭЦ и дать краткое описание. Наглядно изобразить цикл ТЭЦ в р-υ Т-s диаграммах.

5.1. Порядок выполнения задания.

5.1.1. На рис. 5.1 представлена схема ТЭЦ (паросиловой установки для выработки электрической и тепловой энергии).

5.1.2. Зная давление и температуру пара на входе в противодавленческую турбину  $p_1$  и  $t_1$  и давление пара за турбиной  $p_{2n}$  по i-s диаграмме водяного пара (рис.5.2), находим энтальпию  $i_1$  (кДж/кг) и энтропию s (кДж/(кг·К)) перегретого пара (точка 1); затем, полагая, что в турбине пар расширяется по адиабате 1-2п (s=const) до давления  $p_{2n}$ , находим в точке  $2\pi$  энтальпию  $i_{2n}$ 

(кДж/кг), степень сухости пара  $x_{2n}$  и температуру кипения  $t_{H}$  (°C). Величину температуры  $t_{H}$  можно точно определить по таблице 5.1 в зависимости от давления  $p_{2n}$ =260 кПа,  $t_n$ =128,73 °С.

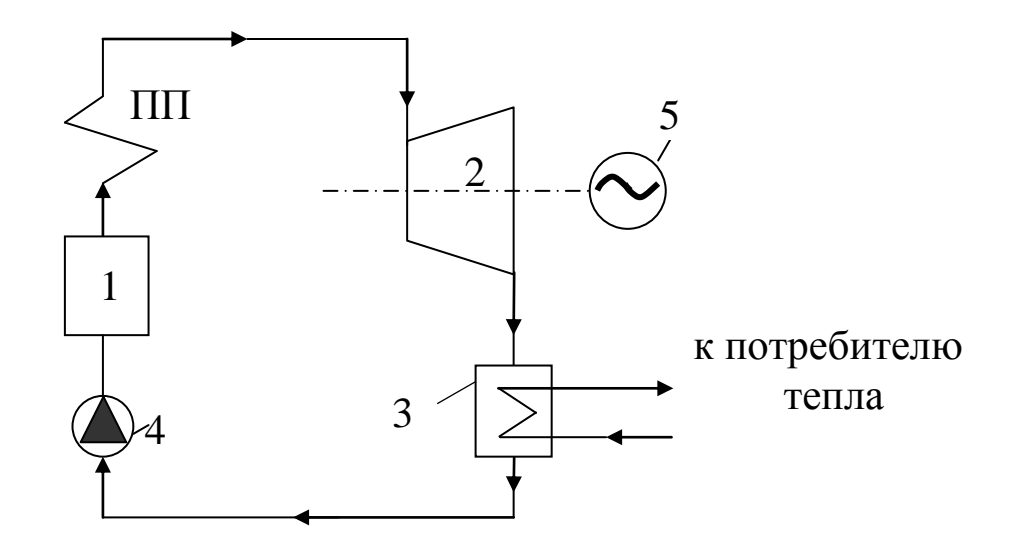

Рис. 5.1. Схема ТЭЦ:

1 – парогенератор; ПП – пароперегреватель; 2 – противодавленческая паровая турбина; 3 – тепловая нагрузка (потребитель тепла); 4 – питательный насос; 5 – электрогенератор

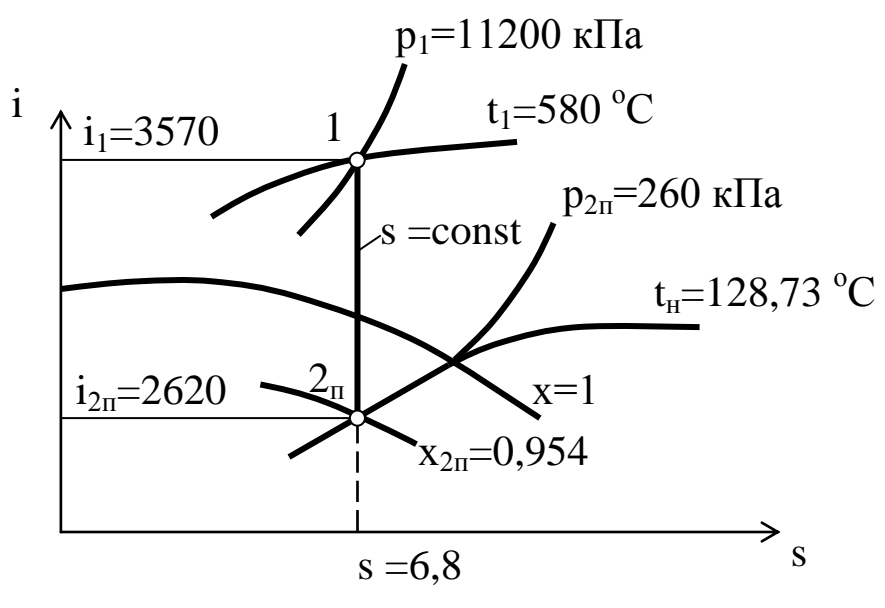

Рис. 5.2. Процесс расширения пара в паровой турбине ТЭЦ

Таблица 5.1 - Зависимость температуры кипения воды t<sub>н</sub> от лавления

| p,             |             | $t_{\rm H}$ | p,             |         | $t_{H}$ | p,             |             | $t_{\text{H}}$ |
|----------------|-------------|-------------|----------------|---------|---------|----------------|-------------|----------------|
| $\kappa \Pi a$ | $\rm ^{o}C$ |             | $\kappa \Pi a$ | $^{0}C$ |         | $\kappa \Pi a$ | $\rm ^{o}C$ |                |
| 4,0            |             | 28,9        | 190            |         | 118,    | 230            |             | 124,           |
|                | 8           |             |                | 62      |         |                | 71          |                |
| 5,0            |             | 32,9        | 200            |         | 120,    | 240            |             | 126,           |
|                |             |             |                | 23      |         |                | 09          |                |
| 170            |             | 115,        | 210            |         | 121,    | 250            |             | 127,           |
|                | 17          |             |                | 78      |         |                | 43          |                |
| 180            |             | 116,        | 220            |         | 123,    | 260            |             | 128,           |
|                | 93          |             |                | 27      |         |                | 73          |                |

5.1.3. Определяем энтальпию конденсата при температуре  $t_{H}$  $i_{2n}^{\prime}$  =4, 19  $i_{n}$  =4, 19 · 128, 73 = 539, 4  $\kappa$   $\lambda$   $\kappa$ / $\kappa$  $\Gamma$ ,

где  $i'_{2n}$  – энтальпия конденсата, кДж/кг.

5.1.4. Определяем действительную энтальпию отработавшего в турбине пара:

 $i_{2a} = i_1 - (i_1 - i_{2n}) \cdot \eta_{oi} = 3570 - (3570 - 2620) \cdot 0,85 = 2762.5 \text{ KJ/K/Kr}$ 

где i<sub>2</sub> - действительная энтальпия отработавшего в турбине пара, кДж/кг;

n<sub>oi</sub>=0,85 - относительный внутренний к.п.д. турбины.

5.1.5. Определяем секундный расход пара через турбину:

 $\Box$ = $\Box$ /3,6=132/3,6=36,667 кг/с,

где Д′ – секундный расход пара через турбину, кг/с;

Д – производительность парогенератора, т/ч.

5.1.6. Находим мощность электрического генератора:

 $N_r = \Pi' (i_1 - i_{2n}) \cdot \eta_M \cdot \eta_r = 36{,}667 \cdot (3570 -$ 

2762,5)·0,98·0,98=28436,1 кВт,

где  $N_r$  – мощность электрического генератора, кВт;

 $n_{\text{M}}$ =0,98 – механический к.п.д. турбины;

 $\eta_r = 0.98 - \kappa \cdot \pi \cdot \mu$ . электрогенератора.

5.1.7. Определяем количество тепла, затрачиваемого на выработку электрической энергии:

 $Q_{3n} = \frac{\pi}{4} \cdot (i_1 - i_{2n}) = 36,667 \cdot (3570 - 2762,5) = 29608,6$  KBT,

где Qэл – количество тепла, затрачиваемого на выработку электрической энергии, кВт.

5.1.8. Определяем количество тепла, передаваемого тепловым потребителям

 $Q_{\rm r}$ =Д'( $i_{2\rm\scriptscriptstyle I}$  –  $i'_{2\rm\scriptscriptstyle II}$ )= 36,667⋅(2762,5 – 539,4)= 81514,4 кВт,

где  $Q_{\rm r}$  – количество тепла, передаваемого тепловым потребителям.

5.1.9. Находим часовой расход топлива на ТЭЦ:

В=3600 $\cdot$ ( $Q_{\text{5II}}$ + $Q_{\text{T}}$ )/( $Q_{\text{H}}^{\text{p}}$ . $\eta_{\text{\tiny{K}}\text{A}}^{\text{6p}}$ . $\eta_{\text{\tiny{TD}}})$  =

=3600∙(29608,6 +81514,4)/(29310 0,9∙0,98)=15474,7 кг/ч,

где В – часовой расход топлива на ТЭЦ, кг/ч;

 $Q_{\text{H}}^{\text{p}}$  – низшая теплота сгорания рабочего топлива, кДж/кг;

 $\eta_{\scriptscriptstyle\rm KA}^{\scriptscriptstyle\rm 6p}$  <sub>— К.П.Д. парогенератора брутто;</sub>

 $\eta_{\text{TD}} = 0.98 - \kappa \cdot \pi \cdot \mu$ . трубопроводов.

5.1.10. Определяем коэффициент использования теплоты топлива на ТЭЦ:

К=3600 $\cdot$ (N<sub>г</sub>+ Q<sub>т</sub>)/(B $\cdot$  Q<sup>p</sup><sub>H</sub>)=

=3600∙(28436,1+81514,4)/(15474,7∙29310)=0,873,

где К – коэффициент использования теплоты топлива на ТЭЦ.

5.1.11. Наглядно изображаем цикл ТЭЦ в р-υ и Т-s

диаграммах (рис.5.3 и 5.4).

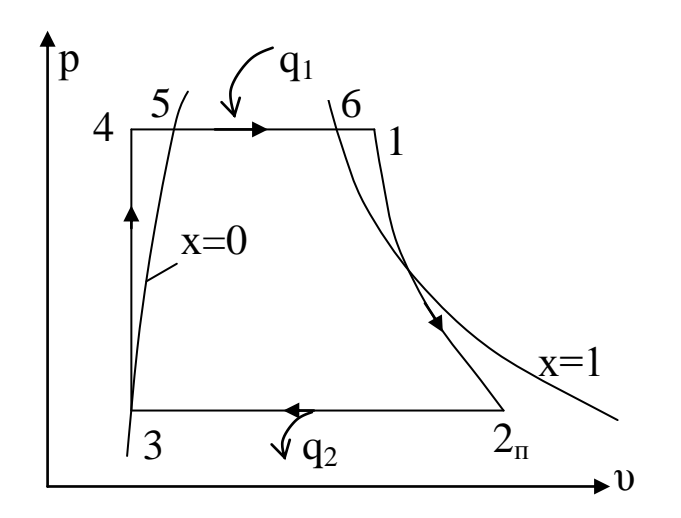

Рис. 5.3. Цикл ТЭЦ в р-υ диаграмме

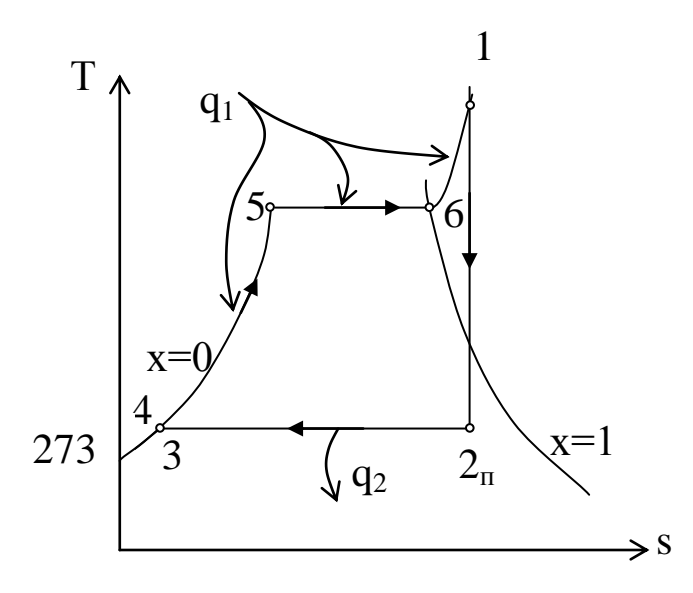

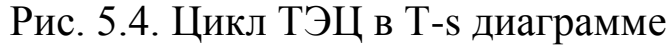

# **Задание 6**

6. Исходные данные.

Электрический генератор приводится во вращение конденсационной паровой турбиной.

Давление пара на входе в турбину равно  $p_1=60+2Z_1+Z_5=$ =60+2·12+28=112 бар=11200 кПа, температура  $t_1$ =400+10(Z<sub>1</sub>+Z<sub>2</sub>)=  $= 400+10(12+6) = 580$ °С, а на выходе из турбины давление отработавшего пара равно  $p_{2k}=5$  кПа. Паросиловая установка работает по циклу Ренкина (цикл КЭС).

К.п.д. электрического генератора равен  $\eta_r=0.98$ ; механический к.п.д. турбины  $\eta_{M}$ =0,98; относительный внутренний к.п.д. турбины  $\eta_{oi}$ =0,85; к.п.д. трубопроводов  $\eta_{rp}$ =0,98; температура питательной воды  $t_{H}$ =32,9 °С. Секундный расход пара через турбину Д' (кг/с),

коэффициент полезного действия парогенератора η<sup>бр</sup><br>1КА и низшую теплоту сгорания топлива  $Q_{\text{H}}^{p}$  (кДж/кг) взять из предыдущей задачи.

Требуется определить: мощность электрического генератора N<sup>г</sup> кВт; количество тепла, затрачиваемого на выработку электроэнергии  $Q_{31}$ , кВт, часовой расход топлива В кг/ч; коэффициент использования теплоты топлива на КЭС; термический к.п.д. цикла КЭС  $\eta_t$ ; удельный расход условного топлива на выработку 1 кВт·ч электроэнергии.

Представить схему КЭС и дать краткое описание. Изобразить цикл КЭС в р-υ и Т-s диаграммах.

6.1. Порядок выполнения задания

6.1.1. На рис. 6.1 представлена схема паросиловой установки, работающей по циклу Ренкина (схема КЭС).

6.1.2. Зная давление и температуру пара на входе в конденсационную турбину  $p_1$  и  $t_1$  и давление пара за турбиной  $p_{2k}$ =5 кПа по i-s диаграмме водяного пара находим энтальпию i<sub>1</sub> (кДж/кг) и энтропию s (кДж/(кг·К) перегретого пара (точка 1 на рис.6.2).

Затем, полагая, что в турбине пар расширяется по адиабате 1-2к (s=const) до давления  $p_{2k}$ , находим в точке 2к энтальпию  $i_{2k}$  $\kappa$ Дж/кг) и степень сухости пара  $x_{2k}$ , а температуру кипения воды при давлении р<sub>2к</sub>=5 кПа находим по табл. 5.1 ( $t_{H}$ = 32,9 °С).

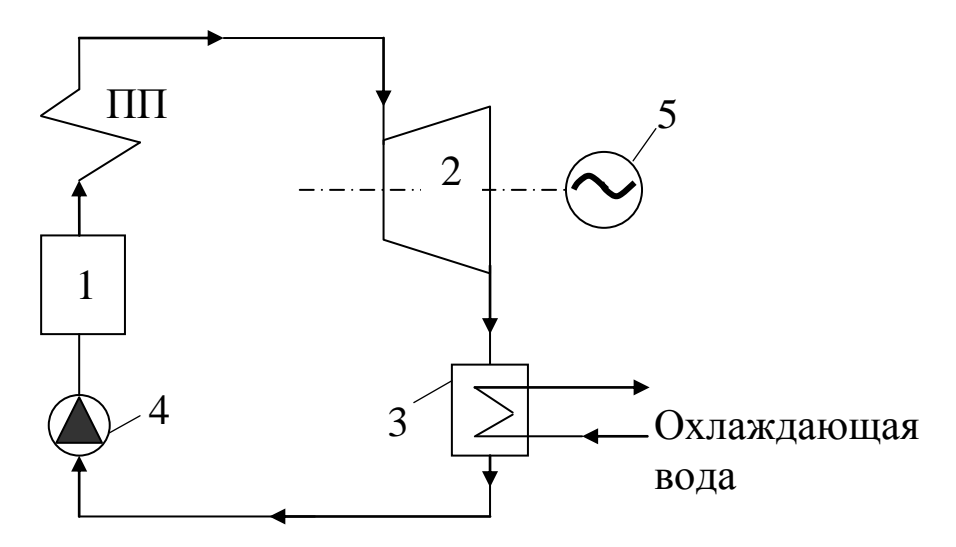

Рис. 6.1. Схема конденсационной электростанции(КЭС): 1 - парогенератор; ПП-пароперегреватель; 2 - конденсационная паровая турбина; 3 - конденсатор; 4 - питательный насос; 5 электрогенератор

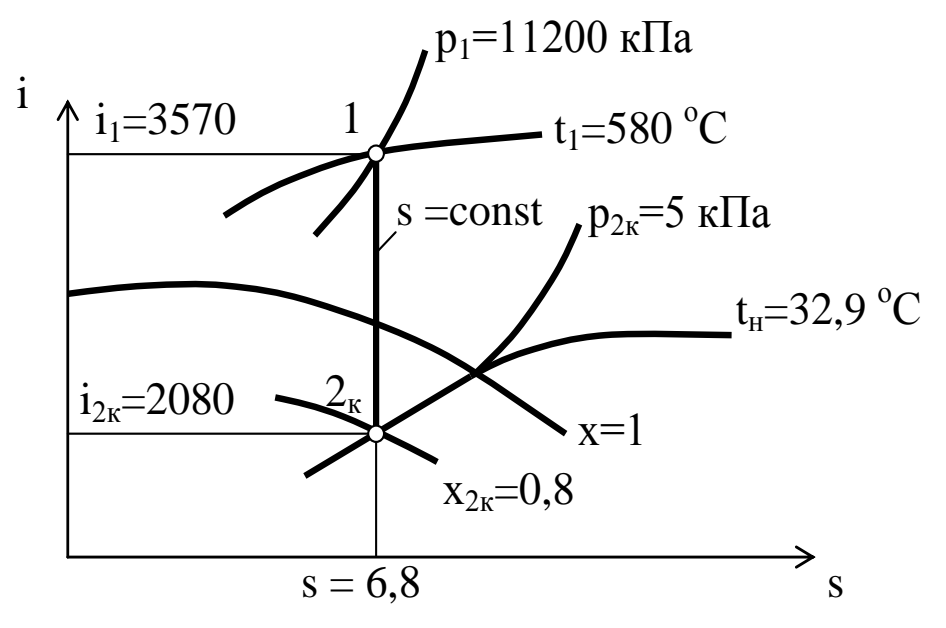

Рис. 6.2. Процесс расширения пара в конденсационной паровой турбине

6.1.3. Находим энтальпию конденсата при температуре  $t_{H}$ , °C:  $i'_{2k}$  = 4, 19 · t<sub>H</sub> = 4, 19 · 32, 9 = 137, 9  $\kappa \pi$  /  $\kappa$  /  $\kappa$  r. 6.1.4. Определяем мощность электрического генератора:  $N_r = \underline{A}' \cdot (i_1 - i_{2k}) \cdot \eta_{oi} \cdot \eta_{w} \cdot \eta_r = 36,667 \cdot (3570 -$ 2080) 0,85 0,98 0,98 = 44599,8 KBT где N<sub>r</sub> – мощность электрического генератора, кВт;

 $\eta_{oi} = 0.85 -$  относительный внутренний к.п.д. турбины;

 $\eta_{\text{M}}$ =0,98 – механический к.п.д. турбины;

 $\eta_r = 0.98 - \kappa \cdot \pi \cdot \mu$ . электрогенератора;

Д′ – секундный расход пара через турбину (берем из задания 5), кг/с.

6.1.5. Определяем количество тепла, затрачиваемого на выработку электроэнергии на КЭС:

 $Q_{2n} = \frac{\pi}{4}$  (i<sub>1</sub> – i'<sub>2k</sub>) = 36,667(3570 – 137,9) = 125844,8 kBr,

где Qэл – количество тепла, затрачиваемого на выработку электро-энергии на КЭС, кВт;

 $i'_{2\kappa}$  – энтальпия конденсата, кДж/кг.

6.1.6. Находим часовой расход топлива на КЭС:

B=3600∙Q<sub>эл</sub>/( <sup>Qр</sup> ⋅ <sup>п к</sup>кА ∙п<sub>тр</sub>)=3600∙125844,8 /(29310∙0,9∙0,98)=  $=17524.8$  кг/ч,

где В – часовой расход топлива на КЭС, кг/ч;

 $Q_{\text{H}}^{\text{p}}$  – низшая теплота сгорания рабочего топлива, кДж/кг;

 $\eta_{\kappa a}^{\rm 6p}$  – к.п.д. парогенератора брутто (берем из задания 5);  $\eta_{\text{TD}} = 0.98 - \kappa \cdot \pi \cdot \pi$ . трубопроводов.

6.1.7. Определяем коэффициент использования теплоты топлива на КЭС:

 $K=3600 \cdot N_r/(B \cdot Q_H^p) = 3600 \cdot 44599, 8/(17524, 8 \cdot 29310) = 0,3126,$ где К – коэффициент использования теплоты топлива на КЭС.

6.1.8. Вычисляем термический к.п.д. цикла КЭС:

 $\eta_t = (i_1 - i_{2k})/(i_1 - i'_{2k}) = (3570 - 2080)/(3570 - 137,9) = 0,4341.$ 

6.1.9. Определяем удельный расход условного топлива на 1 кВт·ч вырабатываемой электроэнергии:

 $_{\rm b=123/(\rm \eta_{\rm \kappa a}^{\rm 6p}.\eta_{\rm \tau p}.\eta_{\rm t}.\eta_{\rm ori}\eta_{\rm r})$  =123/(0,9∙0,98∙0,4341∙0,85∙0,98∙0,98)= =393,53 г/(кВт $\cdot$ ч),

где b – удельный расход условного топлива на 1 кВт·ч вырабатываемой электроэнергии, г/(кВт·ч).

6.1.10. Наглядно изображаем цикл КЭС в р-υ и Т-s диаграммах (рис. 6.3 и 6.4).

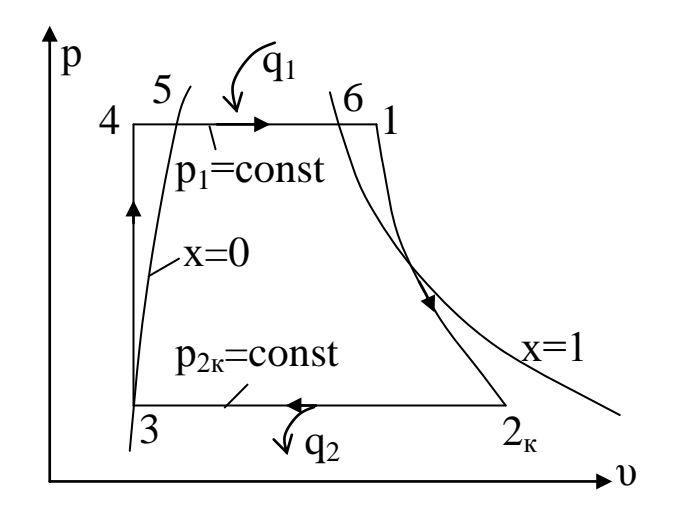

Рис. 6.3. Цикл КЭС в р-о диаграмме

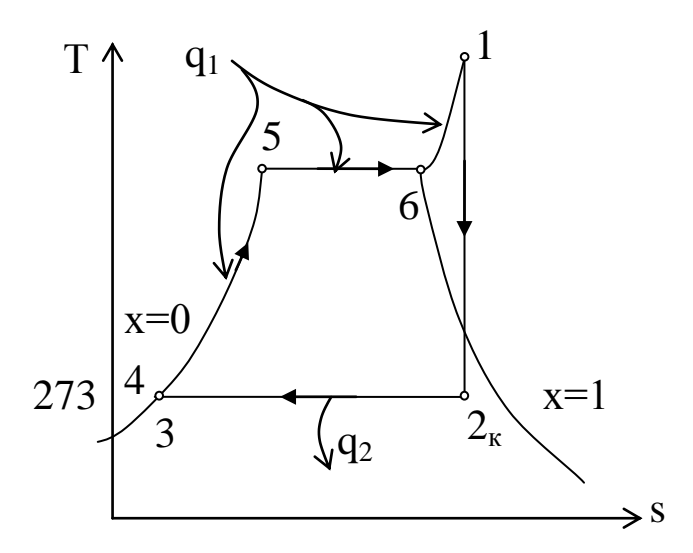

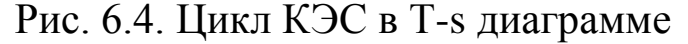

#### Залание 7

7. Исходные данные.

Медный провод круглого сечения диаметром d=Z<sub>1</sub>=12 мм охлаждается конвекцией и тепловым излучением, находясь в неограниченном воздушном пространстве.

Провод обдувается поперечным потоком воздуха со скоростью w=2,0+0,2·Z<sub>1</sub>=2,0+0,2·12=4,4 м/с. Температура потока воздуха t<sub>f</sub>=10+Z<sub>3</sub>=10+5=15 °С. Степень черноты поверхности провода  $\varepsilon = 0.6$ . Удельное электрическое сопротивление меди<br>равно  $\rho = 1.7 \cdot 10^{-8}$  Ом $\cdot$ м.

Определить допустимую силу тока, протекающего по проводу, при условии, что температура поверхности провода не должна превышать  $t_w = 70 + Z_2 = 70 + 6 = 76$ °С.

7.1. Порядок выполнения расчета.

7.1.1. Расчетная схема обдува провода представлена на рис. 7.1.

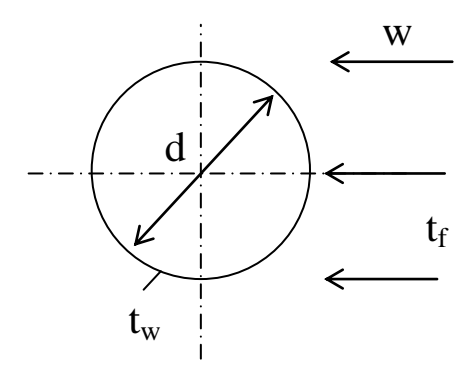

Рис. 7.1. Расчетная схема обдува провода

7.1.2. Определяем поверхность провода длиной  $\ell$ =1 м:  $F = \pi \cdot d \cdot \hat{\ell} = 3,14 \cdot 0,012 \cdot 1 = 0,03768$   $\text{m}^2$ ,

где d - диаметр провода, м.

7.1.3. Определяем электрическое сопротивление провода длиной ℓ=1 м:

$$
R = \frac{\ell \cdot \rho}{s} = \frac{1 \cdot \rho}{0.785 \cdot d^2} = 1.1, 7.10^{-8} / (0.785 \cdot 0.012^2) = 1,5039 \cdot 10^{-4} \text{ O}_M.
$$

7.1.4. При температуре t<sub>f</sub>=15°С по таблице 2 находим для воздуха: коэффициент кинематической вязкости  $v_f = 1,461 \cdot 10^{-5}$  м<sup>2</sup>/с и коэффициент теплопроводности  $\lambda_f = 0.0255 \text{ Br/(m·K)}$ .

Таблица 2

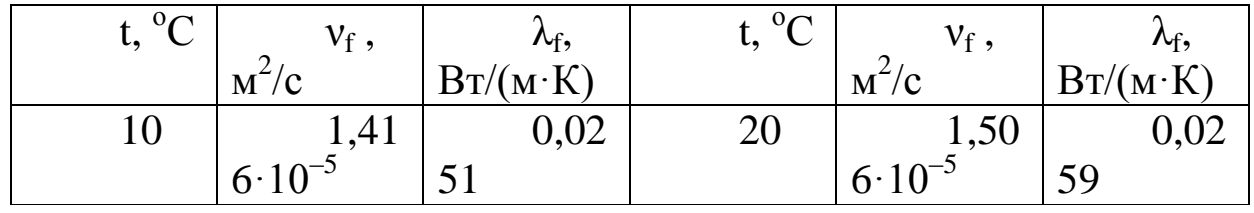

7.1.5. Вычисляем критерий Рейнольдса:

Re<sub>f</sub> = 
$$
\frac{w \cdot d}{v_f}
$$
 = 4,4.0,012/(1,461.10<sup>-5</sup>)=3614,

где w - скорость воздуха, м/с;

d - диаметр провода, м;

 $v_f$  – коэффициент кинематической вязкости воздуха, м<sup>2</sup>/с.

7.1.6. Если Re<sub>f</sub><1000, то критерий Нуссельта находится по уравнению:

 $Nu_f = 0.43 \cdot Re_f^{0.5};$ 

если Re<sub>f</sub> > 1000, то Nu<sub>f</sub> = 0,216 Re<sub>f</sub><sup>0,6</sup>=0,216 3614<sup>0,6</sup>=29,461. 7.1.7. Так как  $Nu_f = \alpha \cdot d/\lambda_f$ , то отсюда находим коэффициент теплоотдачи конвекцией  $\alpha$ , B $\tau/(M^2 \cdot K)$ :

 $\alpha$ = Nu<sub>f</sub> ·  $\lambda_f$  /d = 29,461.0,0255/0,012= 62,6 B $T/(M^2 \cdot K)$ .

7.1.8. Определяем тепло, отводимое от провода конвекцией:

 $Q_{k} = \alpha \cdot F \cdot (t_{w} - t_{f}) = 62.6 \cdot 0.03768(76 - 15) = 143.88$  Br.

7.1.9. Определяем тепло отводимое от провода тепловым излучением:

 $Q_{\text{n}} = \varepsilon \cdot C_0 \cdot F \cdot [(2.73 + 0.01 \cdot t_w)^4 - (2.73 + 0.01 \cdot t_f)^4] =$  $= 0.6.5.67 \cdot 0.03768 \cdot [(2.73 + 0.01 \cdot 76)^4 - (2.73 + 0.01 \cdot 15)^4] = 10.2$  Br.

где  $\varepsilon$  - степень черноты поверхности провода;

 $C_0 = 5{,}67 \text{ Br}/(\text{m}^2 \cdot \text{K}^4) - \text{Kog}$ ффициент излучения абсолютно черного тела.

7.1.10. Так как тепло, выделяемое при прохождении по проводу тока силой I, равно Q=I<sup>2</sup>·R=Q<sub>к</sub>+Q<sub>л</sub>, то отсюда находим:<br>I=(Q/R)<sup>0,5</sup>=[(Q<sub>к</sub>+Q<sub>л</sub>)/R]<sup>0,5</sup>=[(143,88+10,2)/1,5039·10<sup>-4</sup>]<sup>0,5</sup>=1012,2

A.

Примерный перечень вопросов для подготовки к текущему контролю знаний

- 1. Энергетика и еѐ значение в народном хозяйстве. Предмет технической термодинамики.
- 2. Рабочее тело и его параметры.
- 3. Уравнение состояния идеального газа.
- 4. Уравнение состояния реального газа.
- 5. р-υ диаграмма.
- 6. Работа газа.
- 7. Теплота газа.
- 8. Теплоѐмкость газа.
- 9. Внутренняя энергия газа.
- 10. Энтальпия и энтропия газа.
- 11. Т-S диаграмма.
- 12. Первый закон термодинамики.
- 13. Второй закон термодинамики.
- 14. Смеси идеальных газов.
- 15. Изохорный газовый процесс.
- 16. Изотермический газовый процесс.
- 17. Изобарный газовый процесс.
- 18. Адиабатный газовый процесс.
- 19. Политропный газовый процесс.
- 20. Графики основных процессов в Т-S диаграмме.
- 21. Понятие о прямом цикле.
- 22. Понятие об обратном цикле.
- 23. Водяной пар. Общие понятия.
- 24. p-υ диаграмма водяного пара.
- 25. Т-s диаграмма водяного пара.
- 26. i-s диаграмма водяного пара.
- 27. Определение параметров пара по i-s диаграмме.
- 28. Сжатие газа в поршневом компрессоре.
- 29. Сжатие газа в центробежных компрессорах.
- 30. Действительная индикаторная диаграмма карбюраторного ДВС.
- 31. Схема карбюраторного ДВС. Теоретический цикл карбюраторного ДВС.
- 32. Схема и действительная индикаторная диаграмма безкомпрессорного дизельного ДВС.
- 33. Теоретический цикл безкомпрессорного дизельного ДВС.
- 34. Цикл ГТУ без регенерации.
- 35. Схема и цикл ГТУ с регенерацией.
- 36. Схема и основной цикл (Цикл Ренкина) паросиловой установки (КЭС).
- 37. Схема и цикл паротурбинной установки с промежуточным перегревом пара.
- 38. Схема и цикл паротурбинной установки с регенеративным подогревом питательной воды.
- 39. Схема и цикл ТЭЦ.
- 40. Схема и цикл парогазовой установки.
- 41. Схема и цикл установки с МГД генератором.
- 42. Схема и цикл одноконтурной АЭС.
- 43. Схема двухконтурной АЭС.
- 44. Схема трехконтурной АЭС.
- 45. Виды топлив.
- 46. Состав твердых и жидких топлив.
- 47. Состав газообразного топлива.
- 48. Классификация топлив. Условное топливо.
- 49. Горение топлив. Теоретически необходимое количество воздуха для горения.
- 50. Состав продуктов горения топлив.
- 51. Слоевые топки.
- 52. Камерные топки.
- 53. Схема парогенератора.
- 54. Тепловой баланс парогенератора.
- 55. Теплопроводность. Общие понятия.
- 56. Теплопроводность плоских и цилиндрических стенок.
- 57. Конвективный теплообмен. Общие понятия.
- 58. Теплообмен при свободном движении жидкости.
- 59. Гидроэнергетические установки.
- 60. Возобновляемые источники энергии.

Библиографический список

- 1. Быстрицкий Г.Ф. Основы энергетики.- М.: ИНФРА М, 2006.- 278 с.
- 2. Теплотехника: [Текст]: учебник / под ред. А. П. Баскакова. 3-е изд., перераб. и доп. - М.: БАСТЕТ, 2010. - 328 с.
- 3. Техническая термодинамика и теплотехника: [Текст]: учебное пособие / под ред. А. А. Захаровой. - 2-е изд., испр. - М.: Академия, 2008. - 272 с.
- 4. Селин В. В. Техническая термодинамика [Текст] : учебное пособие / В.В. Селин, В. М. Фокин. - Волгоград: ВолгГАСУ, 2008. - 132 с.
- 5. Примеры и задачи по тепломассообмену [Текст] : [учебное пособие] / В. С. Логинов [и др.]. - Изд. 2-е, испр. и доп. - Санкт-Петербург : Лань , 2011. - 256 с.